УДК 004.9

## АВТОМАТИЗИРОВАННАЯ СИСТЕМА СИМУЛЯЦИОННОГО МИКРОСКОПИЧЕСКОГО 3D-МОДЕЛИРОВАНИЯ ТРАНСПОРТНЫХ ПОТОКОВ

## © Пупынин К.В., Головнин О.К.

## e-mail: kir730@yandex.ru

Самарский национальный исследовательский университет имени академика С.П. Королёва, г. Самара, Российская Федерация

С точки зрения детального анализа транспортных потоков, актуальной видится разработка 3D-симулятора движения транспортных потоков, в котором каждое транспортное средство, входящее в микроскопический транспортный поток, моделируется собственным уравнением, функцией его положения, скорости и ускорения [1]. На основе платформы для моделирования дорожного движения SUMO разработана автоматизированная система симуляционного микроскопического 3Dмоделирования транспортных потоков. Для взаимодействия с платформой моделирования SUMO используется протокол TraCI, позволяющий получать значения имитируемых объектов и управлять их поведением в реальном времени [2]. В целях получения кроссплатформенного интерфейса реализован паттерн Wrapper для TraCIсервера SUMO с использованием концепций REST/WebAPI и формата JSON. Через реализованный сервис функционирует клиентское приложение, построенное на платформе Unity3D [3]. Диаграмма компонентов системы представлена на рисунке.

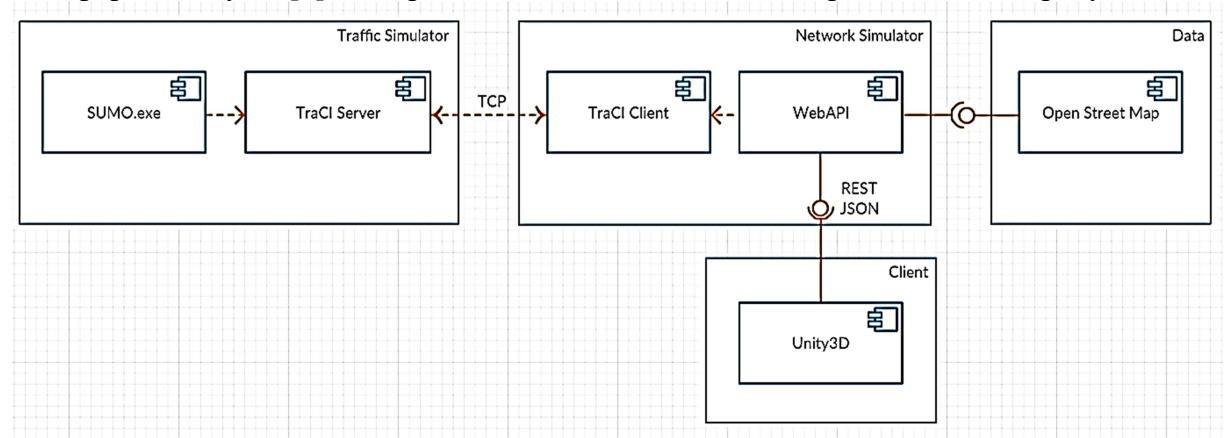

Рис. Диаграмма компонентов системы

Таким образом, разработанная многофункциональная система моделирования позволит изучать поведение отдельных транспортных средств в транспортном потоке и обнаружить «узкие места» улично-дорожной сети. Ориентация на полученные данные позволит разработать комплекс мер по устранению проблем в транспортной сети.

## Библиографический список

1. Введение в математическое моделирование транспортных потоков [Текст] / Гасников А.В., Кленов С.Л. [и др.] – М.: МФТИ, 2010. – 362 с.

2. SUMO: Simulation of Urban MObility [Электронныйресурс] // URL: http://sumo.dlr.de/wiki/Simulation\_of\_Urban\_MObility\_-\_Wiki.

3. Руководство по Unity [Электронный ресурс] // URL: https://docs.unity3d.com/ru/ current/Manual/UnityManual.html.